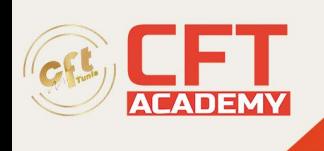

# **Oracle Java SE 8 Programmer I**

## **Objectifs**

- Ecrire, compiler, exécuter et déboguer des programmes Java
- Utiliser l'IDE Eclipse pour vos projets Java
- Appliquer les concepts de programmation orientée objet au langage Java
- Créer des classes et les implémenter avec des attributs et des méthodes
- Mettre en œuvre l'encapsulation
- Appliquer les mécanismes d'héritage et de polymorphisme, redéfinir et surcharger des méthodes
- Utiliser les classes abstraites et les interfaces
- Structurer les applications en package et gérer correctement les imports de classes et de méthodes
- Utiliser la bibliothèque de classes Java

## **Prérequis**

• Développer des programmes dans un langage de programmation structuré

## **Programme**

Introduction

- Historique de Java
- L'écosystème Java
	- o Cas d'utilisation de Java
	- o Java dans le paysage informatique
- Principes et caractéristiques de Java
	- o L'indépendance par rapport à la plateforme
	- o Un langage orienté objet, sûr, robuste et performant
- Le développement Java
	- o Cycle de conception d'une application Java
	- o Les outils de développement du JDK (compilateur, interpréteur, débogueur)
	- o La machine virtuelle Java
	- o Structure d'un programme Java

### Utilisation de l'IDE Eclipse

- Présentation d'Eclipse
	- o Les différentes éditions de l'IDE
	- o Les perspectives, éditeurs et vues
- Programmer avec Eclipse
	- o Création et configuration des projets
	- o Utilisation des assistants de création (wizards)
	- o Compiler et exécuter un programme
	- o Utiliser le débogueur pour la mise au point des programmes
- Travaux pratiques :
	- o Prise en main d'Eclipse, premier projet et exécution de code

formation@cfttunis.com.tn

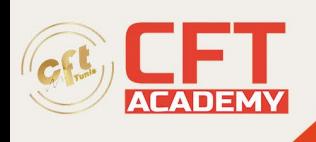

#### Les principes de base du langage

- Les règles syntaxiques
	- o Les instructions et les blocs
	- o Les identificateurs
	- o Utilisation des commentaires Javadoc pour la génération de la documentation
	- o Les constantes littérales et différentes expressions littérales
	- o Le formatage des expressions numériques
- Les opérateurs et expressions
- Les variables et les constantes
- Les importations de classes et packages
- Les importations statiques de constantes
- Les types de données primitifs et les types wrappers
	- o Entiers, réels, caractère et booléen
	- o Autoboxing des types primitifs
- Les chaînes de caractères et la classe String
	- o Les principales méthodes de manipulation de chaînes de caractères
	- o L'opérateur de concaténation et la classe StringBuffer
	- o Les « text blocks » (Java 14)
- Création et utilisation de types de données énumérés : enum
- Les tableaux
	- o Création et manipulation de tableaux à une ou plusieurs dimensions
	- o Utilisation des méthodes utilitaires de la classe Arrays
- Conversion de types de données primitifs
- Les structures de contrôle
	- o Conditionnelles (if, switch)
	- o Itératives (for, for each, while, do)
	- o L'utilisation de switch avec le type String
	- o Les mots clés break, continue et return
- Affichage sur la sortie standard avec System.out.println()
- Affichage formaté sur la sortie standard avec la méthode printf()
- Travaux pratiques :
	- o Calculer le jour de Noël en fonction d'une année

La programmation orientée objet en Java

- Les principes de la programmation orientée objet
	- o Modélisation et conception objet
- Les concepts de programmation objet appliqués à Java
- Les classes, les objets, les attributs et les méthodes
	- o L'encapsulation
	- o L'héritage
	- o L'abstraction
	- o Le polymorphisme
- Relation entre les classes et les objets

Création et manipulation de classes et d'objets

- Déclaration d'une classe
- Création d'objets avec l'opérateur new et notion de référence

formation@cfttunis.com.tn

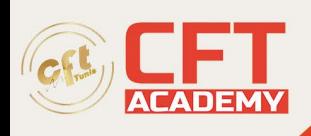

- Déclaration des constructeurs et règles de mise en œuvre
- Finalisation d'objet et le garbage collector
- Déclaration et manipulation de membres (variables et méthodes) de classes (static) et d'instances
- Les méthodes et le passage de paramètres par valeur ou référence
- Bonnes pratiques pour la mise en œuvre des accesseurs
- Mise en œuvre de l'héritage simple en Java
- Le cas particulier des classes finales et méthodes finales
	- o Impact sur l'héritage
	- o Cas d'utilisation des classes finales
- Le cas particulier les classes abstraites
	- o Impact sur l'héritage
	- o Cas d'utilisation des classes abstraites
- Effectuer des conversions d'objets
- Les modificateurs d'accès et l'accès aux membres des classes
- Mise en œuvre de la surcharge de méthodes
- Simplification de la surcharge de méthodes par la réalisation de méthodes à arguments variables
- Mise en œuvre de la redéfinition de méthodes
- La classe Object et ses méthodes utilitaires
	- o Cloner les objets avec la méthode clone() et l'interface Cloneable
	- o Comparaison d'objet avec la méthode equals()
	- o Obtenir une représentation d'un objet sous forme de chaîne de caractères avec la méthode toString()
	- o La réflexion objet avec la méthode getClass()
- Utilisation des mots clés this, this() et super, super() et patterns de mises en œuvres
- Tester le type d'un objet avec l'opérateur instanceof et pattern de mise en œuvre
- Travaux pratiques :
	- o Réalisation progressive d'une application de gestion de comptes bancaires avec conception des classes : Compte, CompteEpargne, Client, Banque

Concepts avancés de programmation Java

- Les classes abstraites et les interfaces
	- o Points communs et divergences
	- o Utilisation des interfaces Cloneable pour cloner des objets et Comparable pour trier des tableaux/collections d'objets
	- o Création et utilisation de classes abstraites et d'interfaces et mise en œuvre du polymorphisme
	- o Cas particulier des interfaces fonctionnelles
	- o Les interfaces de java.util.function
- Les « Records » (Java 14)
	- o Caractéristiques et cas d'usage
- Les classes scellées (Java 17)
	- o Comment limiter une hiérarchie d'héritage
	- o Le mot clé « sealed »
	- Les expressions Lambdas
		- o Principes et syntaxe
		- Application aux interfaces fonctionnelles de l'API standard
- Création et utilisation de ses propres packages

formation@cfttunis.com.tn

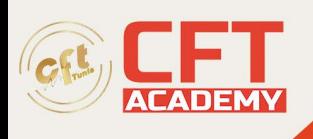

- o Convention et règle de nommage
- Principe de fonctionnement et traitement des erreurs avec les exceptions
	- o Les classes Throwable, Error et Exception
	- o Les méthodes communes issues de la classe Throwable : getMessage(), getCause(), …
	- o Intercepter et gérer les exceptions avec les instructions try, catch, finally
	- o Déclarer des méthodes comme étant susceptibles de lever les exceptions avec l'instruction throws
	- o Déclencher des exceptions avec l'instruction throw
	- o Le chaînage d'exceptions : bonnes pratiques et cas d'utilisations
	- o Créer ses propres classes d'exception
	- o Gestion automatique de la fermeture des ressources avec try-with-ressource
	- o Multicatch et simplification de la gestion des exceptions
- La méta-programmation par annotations
	- o Déclaration, utilisation et syntaxe des annotations
	- o Annotations standards :  $\omega$ Deprecated,  $\omega$ Overrides,  $\omega$ SuppressWarning, ...
- Les classes internes et anonymes
	- o Cas d'utilisations et bonnes pratiques de mise en œuvre
- Les modules
	- o Principes et avantages des modules
	- o Organisation des projets en module
	- o Syntaxe de déclaration et exportation de packages
	- o La notion de « module path » et les changements en termes de déclaration de dépendances
	- o L'impact sur le JDK : réorganisation
- Travaux pratiques :
	- o Mise en œuvre de la gestion des erreurs dans la classe Compte et la classe **Banque**
	- o Trier les comptes en banque selon différents critères

La bibliothèque de classes Java

- La gestion des dates et du temps
	- o L'API historique et les classes java.util.Date et java.util.Calendar
	- o L'API Date (java.time)
	- o Gestion des différences entre les dates
	- o Méthodes de conversions de formats entre la nouvelle API et l'ancienne et vice-versa
- Les collections
	- o Inconvénients des tableaux et avantages apportés par l'utilisation des collections
	- o Les différents types de collections : les Set, les List, les Map
	- o Création et manipulation de ArrayList et de HashMap
	- o Utilisation des méthodes utilitaires de la classe Collections
- Les collections génériques
	- o Le meilleur des tableaux et des collections
	- o Utilisation des génériques pour typer les collections
	- o Simplification de l'utilisation des Generics avec le « Diamond operator »
	- o Utilisation des méthodes d'initialisation des collections
- Manipulation des collections avec les Streams

formation@cfttunis.com.tn

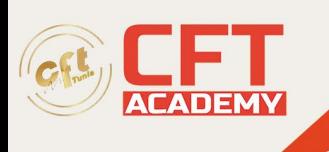

- Travaux pratiques :
	- o Compléter la classe Banque avec des méthodes de recherche de compte en utilisant les streams et les expressions lambdas

formation@cfttunis.com.tn